# <span id="page-0-0"></span>Rapport sur l'étude « Identification des valeurs temporelles pour les interventions de soins LEP »

M. Dieter Baumberger, M. Reto Bürgin et M. Stefan Hieber

20 janvier 2017

#### Résumé

Des valeurs temporelles par défaut sont attribuées aux interventions de soins de la 3ème génération de LEP-Nursing, par exemple 5 minutes pour l'intervention LEP « Exécuter la position latérale ». Une valeur temporelle par défaut désigne une prévision standard pour une valeur temporelle prévue pour la saisie du coût en temps et pouvant être modifiée. Pour améliorer les valeurs temporelles sur la base de grands ensembles de données de manière transparente, de sorte qu'elles puissent être intégrées dans la gestion des révisions de la prochaine version Nursing, une étude pilote a été réalisée avec le concours de 15 établissements de santé volontaires en Allemagne et en Suisse.

Après application des critères d'inclusion le nombre d'interventions LEP avec des valeurs temporelles, fournies par les 15 établissements, a diminué et est passé de 586 à 485, respectivement de 517 à 457 eu égard aux interventions LEP de la version LEP 3.3.1. Les résultats se basent sur 12,5 millions d'interventions LEP environ qui ont été réalisées sur plus de 100 000 cas. Au total, les valeurs temporelles de 457 interventions LEP de la version Nursing 3.3.1 ont pu être déterminées, soit 85% de l'ensemble 536 interventions. Sur les 15 établissements, 79 interventions LEP (19 interventions) n'ont jamais été réalisées ou ont été réalisées moins de 30 fois (60 interventions).

Les valeurs temporelles trouvées seront intégrées à partir de la nouvelle version de LEP Nursing 3.4 pendant la gestion des révisions LEP. Les résultats pourront ensuite être utilisés dans les conversions de logiciels de LEP en tant que valeurs temporelles par défaut. Les valeurs temporelles par défaut devraient être contrôlées dans le cadre de la gestion des versions LEP au moins tous les trois ans. Les valeurs temporelles par défaut actuellement manquantes devront être enregistrées provisoirement par les établissements eux-mêmes. À l'aide des résultats des études complémentaires, les valeurs temporelles manquantes pourront être ajoutées.

Sur demande, une liste des valeurs temporelles par défaut communiquées à chaque fois avec les versions LEP Nursing correspondantes (3.1.0, 3.2.0 et 3.3.1) est distribuée aux établissements de santé et aux sociétés de logiciels, qui appliquent déjà les valeurs temporelles par défaut communiquées avant la mise en œuvre dans la gestion des versions LEP régulières et souhaitent les intégrer dans leurs applications LEP.

# Table des matières

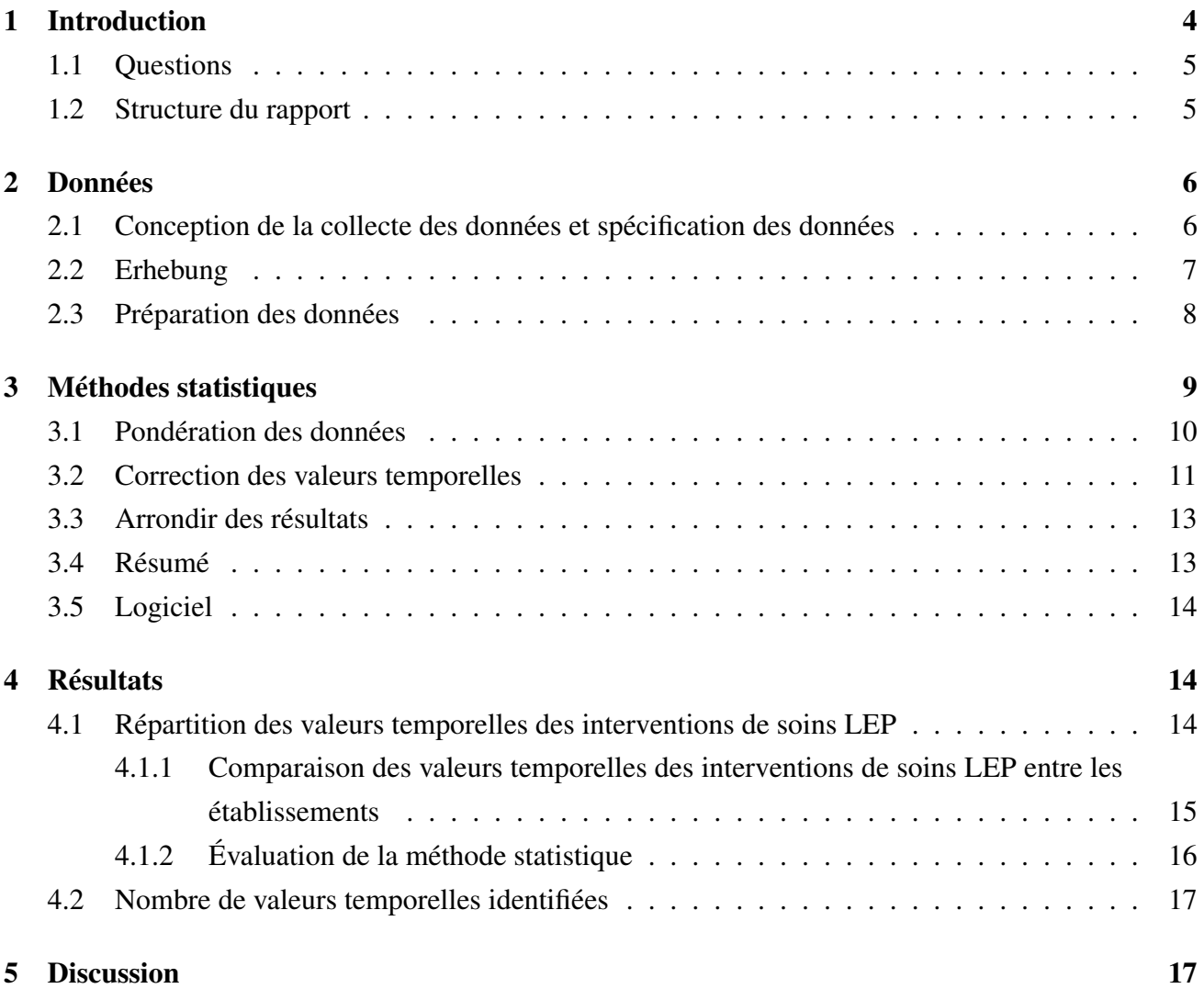

# Liste des tableaux

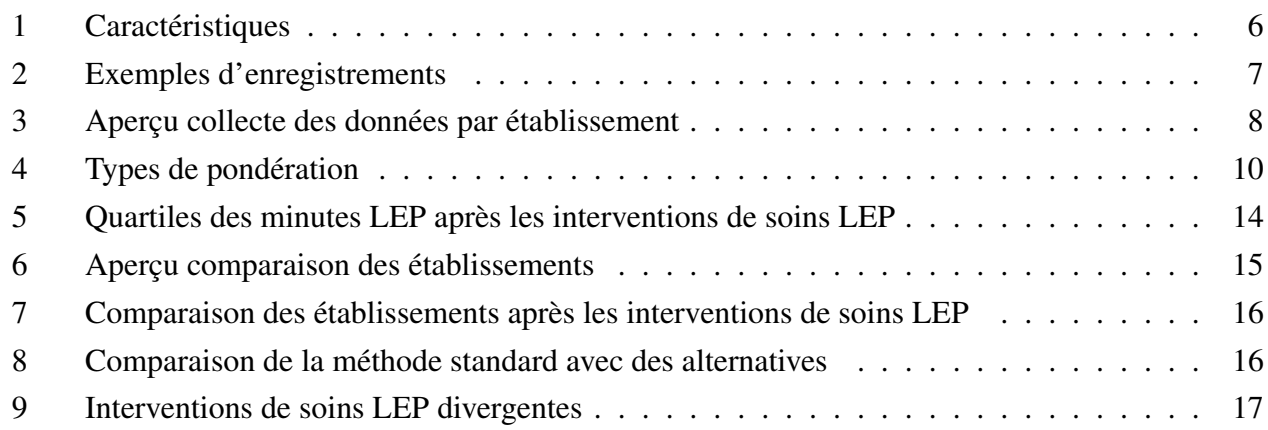

#### 1 INTRODUCTION 4

# <span id="page-3-0"></span>1 Introduction

La 3ème génération de LEP-Nursing est une classification pour les groupes de prestations et les interventions de soins. Elle est utilisée dans la documentation électronique des patients et la saisie de prestations de [1](#page-0-0)70 établissements de santé environ en Allemagne, en Autriche, en Italie et en Suisse <sup>1</sup>. Une intervention de soins LEP est, selon ICHI, une action exécutée sur la commande d'une personne ou d'une population pour estimer, modifier ou améliorer la santé, les fonctions ou les états de santé [\[WHO-FIC Family Development Committee, 2012\]](#page-18-0).

Pour la planification du travail et les évaluations statistiques du coût des soins, des valeurs temporelles peuvent être saisies pour les interventions LEP, par ex. 5 minutes pour l'intervention « Exécuter la position latérale ». Dans la version actuelle LEP-Nursing 3.3.1, une valeur temporelle sous la forme d'une valeur par défaut est attribuée à chaque intervention [\[Baumberger et al., 2016,](#page-18-1) Pages 32–33, 160]. Dans LEP, une valeur par défaut désigne une prévision standard pour une valeur temporelle prévue pour la saisie du coût en temps des prestations (« Valeur de départ », « Valeur préétablie ») et pouvant être modifiée. La différence avec une valeur temporelle normative classique ou une valeur temporelle de référence réside aussi dans sa capacité à être modifiée.

Les valeurs temporelles par défaut n'ont jusqu'ici pas pu être développées sur la base de grands enregistrements. De plus, dans la version actuelle Nursing 3.3.1, des valeurs temporelles par défaut manquent pour 256 des 536 interventions de soins. Elles doivent être fixées ou plutôt saisies en plus par l'établissement ou par un seul prestataire de services. Grâce à la présente étude, les valeurs temporelles par défaut sont vérifiées et adaptées selon le résultat, à l'aide des données de plusieurs établissements de santé. Les valeurs temporelles par défaut manquantes doivent être, si possible, entièrement remplacées, par des valeurs temporelles solides, dans le cadre de la gestion régulière des versions LEP [\[Baumberger et al., 2016,](#page-18-1) Pages 147–149]. La sécurité lors de la documentation et de la saisie des valeurs temporelles et la transparence pour la prévision des valeurs temporelles sont ainsi garanties. La qualité de la classification LEP est améliorée et de nouvelles connaissances sur les valeurs temporelles, par exemple sur la dispersion, peuvent être utilisées pour l'application.

<sup>1. 12</sup>ème génération de LEP Nursing dans environ 80 établissements.

# <span id="page-4-0"></span>1.1 Questions

- 1. Quelle est la répartition des valeurs temporelles par défaut dans le cas les différentes interventions de soins ?
- 2. Des valeurs temporelles par défaut peuvent-elles être identifiées pour toutes les interventions de soins ?

# <span id="page-4-1"></span>1.2 Structure du rapport

Le document est construit comme suit : Le chapitre [2](#page-5-0) décrit la conception de la collecte, précise les variables saisies et explique la préparation des données. Le chapitre [3](#page-8-0) illustre la méthode statistique avec laquelle les quantiles de la répartition de la durée en minute des différentes interventions de soins LEP sont calculés, notamment les références aux applications logicielles utilisées. Le chapitre [4](#page-13-1) présente les quantiles en résultant. Les établissements sont comparés les uns aux autres. Pour l'évaluation, les quantiles sont confrontés à des méthodes alternatives. Enfin, au chapitre [5,](#page-16-1) le transfert des résultats dans l'application pratique de LEP est discuté.

# <span id="page-5-0"></span>2 Données

# <span id="page-5-1"></span>2.1 Conception de la collecte des données et spécification des données

Pour l'étude, les données détaillées de 15 établissements en Allemagne et en Suisse ont été collectées. Les données collectées comprennent des informations divisées en trois types : (i) les données sur la prestation elle-même, c'est-à-dire des informations sur le type de prestation (par ex. « Faire une prise de sang par voie artérielle »), sur le temps de travail nécessaire, sur le moment et le lieu de l'exécution, (ii) les données sur le bénéficiaire de la prestation (ou plutôt le cas, le patient) et (iii) les données sur le prestataire (ou plutôt le spécialiste des soins). L'image [1](#page-5-3) illustre graphiquement ce modèle de données

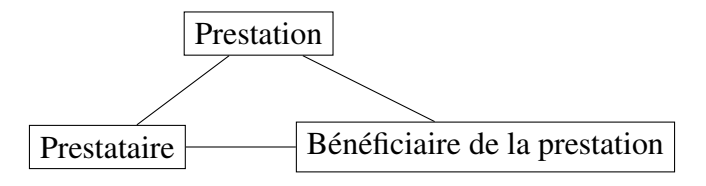

<span id="page-5-3"></span>FIGURE 1 – Modèle de données des interventions LEP.

Les données recueillies répertorient en conséquence le type de prestations, le lieu, pour qui et par qui elles ont été réalisées. Le tableau [1](#page-5-2) montre les caractéristiques ou les variables qui ont été effectivement collectées. Les variables 2-10, 13 et 14 donnent des informations sur la prestation. La variable 1 est une caractéristique relative au cas (bénéficiaire de la prestation) et les variables 11 et 12 sont des caractéristiques sur les spécialistes des soins (prestataires).

<span id="page-5-2"></span>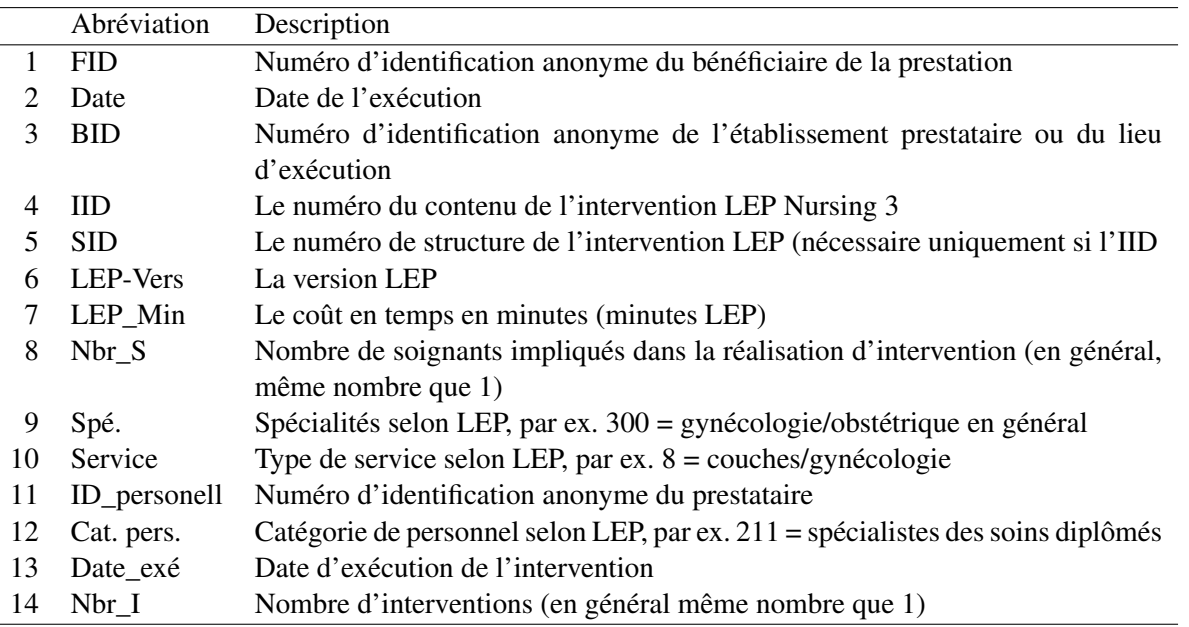

TABLE 1 – Caractéristiques

Les variables Spécialité (spé.), Service et Catégorie de personnel (Cat. pers.) dans le tableau [1](#page-5-2) sont des catégories définies par LEP AG. Les différentes catégories peuvent être distribuées sur demande.

### 2 DONNÉES 7

Pour les bénéficiaires de la prestation (cas) notamment, d'autres caractéristiques telles que le sexe ou l'âge auraient pu être collectées. De telles caractéristiques n'ont pourtant pas ici un intérêt majeur. Le numéro d'identification du cas (FID) est important, parce qu'il peut être saisi statistiquement avec ces hétérogénéités entre les cas et corrigé. Il en va de même pour les bénéficiaires de la prestation pour lesquels les caractéristiques ainsi que la catégorie de personnel ont été répertoriées. Ceci est notamment dû au fait que nous savions dès le début que différents établissements ne pouvaient pas fournir le numéro d'identification du personnel (identifiant personnel) pour des raisons de protection des données. Dans l'analyse, les caractéristiques des spécialistes des soins ont été utilisées pour construire les numéros d'identification du personnel. Il est important de savoir que les numéros d'identification des cas et ceux des spécialistes des soins sont des numéros séquentiels anonymisés.

Le tableau [2](#page-6-1) donne trois exemples d'enregistrements à titre d'illustration. Les deux premiers font référence au même cas (FID), à la même intervention (IID) et à deux spécialistes des soins différents (identifiant du personnel)

<span id="page-6-1"></span>

| <b>FID</b> |            | Б   |         | 5          | 岊     | 岊  | $\sigma$<br>Ĕ | Spe | S <sub>5</sub> | per<br>≘ | pen | exé<br>Date |
|------------|------------|-----|---------|------------|-------|----|---------------|-----|----------------|----------|-----|-------------|
| 500016     | 2015-01-31 | 008 | I 22876 | 3.3.1.3.4  | 3.1.0 | 15 |               | 300 | 8              | 1000     | 211 | 08:15       |
| 500016     | 2015-01-31 | 008 | I_22876 | 3.3.1.3.4  | 3.1.0 | 20 |               | 300 | 8              | 1001     | 215 | 12:08       |
| 500016     | 2015-01-31 | 008 | I_23100 | 3.1.1.2.13 | 3.1.0 | 15 | 2             | 300 | 8              | 1000     | 211 | 09:42       |

TABLE 2 – Exemples d'enregistrements

### <span id="page-6-0"></span>2.2 Erhebung

Les données ont été collectées à l'aide d'une conception descriptive [\[Burns et al., 2014\]](#page-18-2). Les fournisseurs de données sont les établissements qui ont volontairement participé. Les données comprennent les interventions LEP qui ont été exécutées et documentées pendant la période située entre le 1er avril et le 30 septembre 2015. Pour l'étude, seuls les établissements qui utilisent de manière productive LEP Nursing 3 au moins depuis le 1er juin 2014 ont été pris en compte. Au total 35 établissements éventuels ont été identifiés et contactés par écrit. Parmi eux, 15 établissements ont participé à l'étude pilote. Lors de la collecte, aucune exigence de participation complète n'a été émise et c'est la raison pour laquelle aucune question n'a été posée aux établissements à ce sujet. Les données ont été fournies par les établissements jusqu'à la date de référence du 15 janvier 2016 au format électronique. Les établissements ont été anonymisés pour l'analyse.

Les données ne sont pas équilibrées eu égard au nombre d'enregistrements par cas et par spécialiste des soins. Le nombre d'enregistrements varie en fonction des cas, des spécialistes des soins et des établissements. Ce déséquilibre a été pris en compte par le biais de méthodes statistiques, voir chapitre [3.](#page-8-0)

Le tableau [3](#page-7-1) donne un aperçu des données fournies par établissement. Parmi les 15 établissements,

<span id="page-7-1"></span>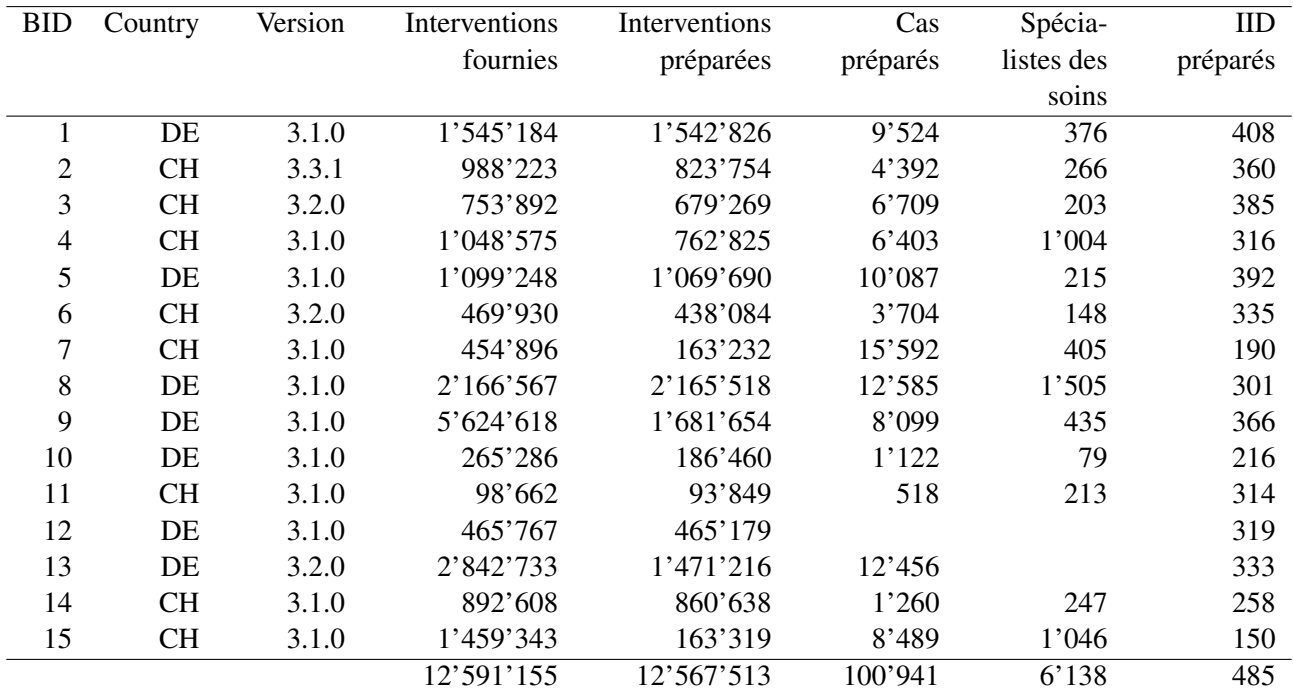

TABLE 3 – Collecte des données par établissement. Les chiffres se rapportent aux données fournies et aux données préparées. En cas de champ vide, l'entreprise n'a pas fourni la variable correspondante.

8 sont domiciliés en Suisse et 7 en Allemagne. Les nombres indiqués pour les enregistrements, les cas, les spécialistes des soins et les interventions de soins LEP se rapportent aux données après nettoyage, voir chapitre [2.3.](#page-7-0) Les interventions (IID) se rapportent aux versions LEP 3.1.0, 3.2.0 et 3.3.1. Les données comprennent au total 485 IID dont 457 peuvent être attribués à la version LEP 3.3.1.

Les numéros d'identification des cas et des spécialistes des soins ont été collectés de manière anonyme. L'instruction correspondante a été notifiée aux établissements. À des fins de sécurité, ces numéros d'identification ont été remplacés par une séquence aléatoire lors de la préparation de données, voir chapitre [2.3.](#page-7-0)

# <span id="page-7-0"></span>2.3 Préparation des données

Les données ont été nettoyées et transformées pour l'analyse.

- 1. Dans un premier temps, les données ont été chargées et contrôlées séparément par établissement. En cas de confusion, les établissements ont été contactés.
- 2. Les enregistrements ont ensuite été triés d'après différents critères. Seules les interventions LEP avec attribution du cas ont été incluses.<sup>[2](#page-0-0)</sup> De plus, seules les interventions LEP (IID) pour

<sup>2.</sup> Dont sans : (i) Interventions spécifiées autrement, par ex « Mouvement spécifié autrement » (comprises à partir de la version LEP Nursing 3.3), (ii) Autres interventions, par ex. « Autres interventions de mobilisation » (comprises dans les versions Nursing 3.0 à 3.2) et (iii) Éléments agrégés, par ex. « AE3 Mobilisation » (compris à partir de la version Nursing 3.3).

lesquelles il y a au moins [3](#page-0-0)0 enregistrements ont été prises en compte.<sup>3</sup>

- 3. Les numéros d'identification pour les établissements, les cas et les spécialistes des soins ont été remplacés par une séquence aléatoire.
- 4. À des fins de lisibilité des résultats, les codes tels que le numéro IID, etc. ont été remplacés par des données de base et l'inscription correspondante.

Comme on peut le voir dans le tableau [3,](#page-7-1) le nettoyage fait diminuer le volume de données qui passe de NULL à NULL enregistrements. De plus, lors de la préparation des données, le nombre d'interventions LEP fourni par les établissements avec des valeurs temporelles a diminué et est passé de 586 à 485, autrement dit de 517 à 457 eu égard aux interventions LEP de la version LEP 3.3.1.

# <span id="page-8-0"></span>3 Méthodes statistiques

La répartition du coût en temps pour les différentes interventions LEP est caractérisée par les quantiles. Un quantile calculé est une estimation d'une valeur temporelle qui reste inférieure à un pourcentage de données prédéterminé. Par exemple, la médiane est le quantile 50% et une valeur temporelle de 10 minutes signifierait que 50% des valeurs se situent entre 0 et 9 minutes. Dans l'analyse, 0% (minimum), 25 % (1er quartile), 50% (médiane), 75% (3ème quartile) et 100% (maximum) sont examinés. Étant donné que le minimum et le maximum constituent des indicateurs statistiques non robustes, ils doivent être interprétés avec une grande prudence.

Le déséquilibre donné des données collectées (voir chapitre [2.2\)](#page-6-0) et les valeurs aberrantes exigent une correction des valeurs temporelles des données brutes. Cette correction englobe une série de méthodes statistiques qui sont expliquées ci-après. L'objectif de ces méthodes et de corriger les hétérogénéités intra-individuelles entre les cas et les spécialistes des soins, de diminuer l'influence des valeurs aberrantes et de tenir compte de la qualité des données.

Exemple d'hétérogénéités entre les cas Dans le cas de l'intervention LEP « Faire prendre une douche », il se peut que le coût en temps soit plus élevé chez les personnes âgées que chez les personnes jeunes. Si, par exemple, il n'existe que cinq valeurs temporelles pour un cas âgé et dix valeurs temporelles pour un cas jeune, le coût en temps est alors sous-estimé en utilisant des méthodes standards. Grâce aux méthodes suivantes, de tels effets doivent être corrigés.

Pour l'analyse, (i) les valeurs temporelles collectées ont été *corrigées* et (ii) les quantiles ont été calculés à partir des valeurs temporelles corrigées de manière *pondérée*. En cas de correction, un nombre de minutes est ajouté ou soustrait aux valeurs temporelles originales, pour tenir compte de l'effet du comportement individuel des cas ou des spécialistes des soins. Les quantiles sont calculés de manière pondérée, pour tenir compte de l'influence des valeurs aberrantes et de la qualité des données.

<sup>3.</sup> D'après l'expérience des auteurs, les quantiles provenant de moins de 30 enregistrements ne sont pas suffisamment solides.

La pondération est décrite ci-après au chapitre [3.1](#page-9-0) et la correction des données au chapitre [3.2.](#page-10-0) Nous avons préféré la pondération, parce qu'il s'agit d'un type de pondération qui s'applique aux valeurs aberrantes également dans la correction.

# <span id="page-9-0"></span>3.1 Pondération des données

Deux évaluations statistiques sont utilisées : Les *Robustness Weights w*(*r*) et les *Quality Weights w* (*q*) . Le tableau [4](#page-9-1) donne un aperçu des deux types de pondération et de leurs buts.

<span id="page-9-1"></span>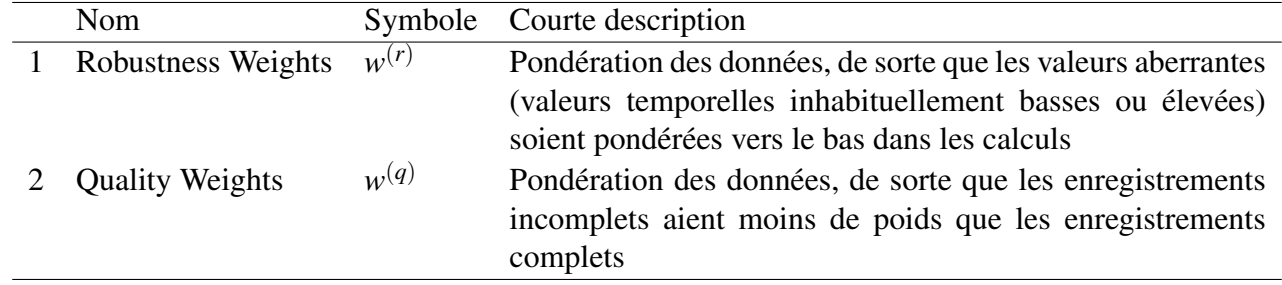

### TABLE 4 – Types de pondération

<span id="page-9-2"></span>*i* est l'index d'un enregistrement,  $i = 1, ..., N$ , et  $w_i^{(r)}$  $\binom{r}{i}$  et  $w_i^{(q)}$ *i* sont les Robustness et Quality Weights correspondants. Le poids pour cet enregistrement *i* se calcule comme suit

$$
w_i := \frac{w_i^{(r)} w_i^{(q)} N}{\sum_{i=1}^N w_i^{(r)} w_i^{(q)}} N.
$$
\n(1)

Les poids  $w_i$ ,  $i = 1, ..., N$  sont ensuite utilisés lors du calcul des quantiles.

Exemple de statistique pondérée Un exemple simple est la moyenne pondérée. La moyenne non pondérée d'une variable *X* avec des données *x*1,..., *x<sup>N</sup>* se calcule comme suit

$$
\bar{x} = \frac{1}{N} \sum_{i=1}^{N} x_i.
$$
\n<sup>(2)</sup>

Avec la pondération, les valeurs dans la somme sont multipliées aux poids et la valeur est ainsi mise à l'échelle. Formel

$$
\bar{x}^{(w)} = \frac{1}{\sum_{i=1}^{N} w_i} \sum_{i=1}^{N} x_i w_i.
$$
\n(3)

Étant donné que par définition  $\sum_{i=1}^{N} w_i = N$  (Eq. [1\)](#page-9-2) la formule  $\bar{x}^{(w)} = \frac{1}{N} \sum_{i=1}^{N}$  $\sum_{i=1}^{N} x_i w_i$  peut aussi être utilisé. Le calcul des quantiles pondérés est plus complexe et ne sera pas expliqué en détail ici. Pour le calcul des quantiles pondérés, la fonction wtd.quantile du package R Hmisc est utilisée. Des détails sont donnés ci-après pour déterminer les poids  $w_i^{(r)}$  $v_i^{(r)}$  et  $w_i^{(q)}$  $i^{(q)}$ .

Robustness Weights  $w^{(r)}$  Les Robustness Weights sont calculés avec la fonctio glmrob du package R robustbase [\[Rousseeuw et al., 2016\]](#page-18-3). Dans le cas du modèle de régression, le logarithme des minutes LEP est utilisé comme variable cible et une répartition normale est adoptée pour l'erreur. [4](#page-0-0) Le modèle ne tient compte d'aucune variable explicative. Lors de l'application de la fonction glmrob, les paramètres de réglage standards ont été repris.

Quality Weights  $w^{(q)}$  Lors de la fourniture des données, certains établissements n'ont pas du tout fourni ou ont fourni en partie les numéros d'identification des spécialistes des soins (Variable *ID\_personnel*, voir tableau [1\)](#page-5-2). Afin de réduire la perte de données, l'*ID\_personnel* est remplacé par des combinaisons de variables *Établissement*, *Spé.*, *Service* et *Cat. pers*. Cette approximation suppose que les valeurs temporelles de telles combinaisons sont dans une même proportion homogènes, comme celles d'un spécialiste des soins. Étant donné que cela n'est probablement pas le cas, seulement la moitié du poids est attribué aux données avec des valeurs approximatives pour l'*ID\_personnel*. Une analyse de sensibilité du rapport 1 :2 ou une révision des critères serait judicieuse pour obtenir une analyse approfondie. Il convient également de remarquer que pour certains établissements les variables *Spé.*, *Service* et *Cat. pers.* ne sont pas complètes, ce qui détériore probablement la qualité de l'approximation. Les combinaisons alors construites pour les spécialistes des soins seront désignées comme pseudo numéros d'identification des spécialistes des soins.

Remarque En plus des Robustness et Quality Weights, la discussion a également porté sur le fait de savoir si les données devaient être pondérées, de sorte que chaque établissement participant ait la même influence sur les résultats. Ainsi, les données des établissements ayant de nombreuses données seraient pondérées vers le bas, ou bien les établissements ayant peu de données seraient pondérés vers le haut. Cette idée a pourtant été rejetée parce que le volume de données des établissements varie considérablement. Il est par exemple possible qu'un établissement, dans le cas d'une intervention LEP déterminée, ait livré seulement un enregistrement et un autre plus de 1 000 enregistrements. Selon le principe imaginé, un enregistrement aurait eu le même poids que la somme des poids des autres enregistrements, ce qui serait critique en termes de solidité.

# <span id="page-10-0"></span>3.2 Correction des valeurs temporelles

Pour l'analyse, les valeurs temporelles (minutes LEP) sont corrigées selon les écarts individuels des spécialistes des soins par rapport au comportement moyen, en utilisant une modèle de régression. De tels écarts par rapport au comportement moyen ont notamment une influence sur la répartition des

<sup>4.</sup> Le même modèle est encore utilisé plus bas pour la correction des minutes LEP.

#### 3 MÉTHODES STATISTIQUES 12

minutes LEP dans les cas où les spécialistes ayant de grands écarts ont en même temps réalisé de nombreuses interventions.

Le modèle pour corriger les valeurs temporelles est un modèle de régression simple avec des minutes LEP logarithmiques comme variable dépendent, modélisée par la somme de la moyenne générale  $\mu$ , de l'écart du cas par rapport à  $\mu$ , de l'écart du spécialiste des soins par rapport à  $\mu$ , et d'une erreur aléatoire ε*<sup>i</sup>* . Il convient de noter que les effets du cas et du spécialiste des soins sont additives. Le modèle part également du principe que l'écart du spécialiste des soins est le même pour chaque cas (en moyenne). Le modèle est formellement défini comme suit :  $y_i$ ,  $i = 1,...,N$ , les enregistrements correspondent à une intervention de soins LEP déterminée.  $F_i^{(j)}$  $\hat{I}^{(J)}_{i}$  est une variable indicatrice (dummy) avec  $F_{i}^{(j)} = 1$  si l'enregistrement *i*provient du cas *j*, sinon  $F_i^{(j)} = 0$ .  $P_i^{(k)}$  $p_i^{(k)}$  est une variable indicatrice avec  $P_i^{(k)} = 1$  si l'enregistrement *i* du spécialiste des soins *k* est réalisée, sinon  $P_i^{(k)} = 0$ . Le modèle peut alors être formellement décrit comme suit :

$$
\mathscr{M}: \log(y_i) = \alpha + \sum_{j=1}^{N^{(\text{Fall})}} \beta^{(j)} F_i^{(j)} + \sum_{k=1}^{N^{(\text{PF})}} \gamma^{(k)} P_i^{(k)} = 1 + \varepsilon_i, \ \varepsilon_i \stackrel{i.i.d.}{\sim} \mathscr{N}(0, \sigma), \ i = 1, \dots, N \tag{4}
$$

Dans le modèle  $\mathscr{M}, \beta_i^{(j)}$ <sup>*i*</sup> *i*</sub><sup>(*j*)</sup> est l'écart du cas *j* de α, γ<sup>(*k*)</sup> *i* est l'écart du spécialiste des soins *k* de α et ε*<sup>i</sup>* est l'erreur aléatoire. Les contrastes du modèle ne jouent aucun rôle, dans la mesure où pour la correction, seules les valeurs appropriées à la réutilisation sont utilisées. Le modèle est estimé séparément pour chacune des 485 interventions de soins LEP. Les Robustness Weights *w* (*r*) , sont utilisés pour l'estimation, de sorte que les différentes valeurs aberrantes n'influencent pas la correction. [5](#page-0-0)

Les coéfficients qui résultent de l'estimation issue du modèle de régression sont  $\alpha, \beta_1, \ldots, \beta_{N(Fall)}$ , γ1,..., γ*N*(PF), avec *N* (Fall) étant le nombre de cas sur lesquels l'intervention considérée a été réalisée et *N* (PF) étant le nombre de spécialistes des soins qui ont réalisé l'intervention concernée. Les valeurs temporelles corrigées sont calculées à partir des coefficients estimés, tout en ajoutant le résidu à la moyenne (pondérée avec les Robustness Weights) de toutes les valeurs temporelles *y*1,..., *y<sup>N</sup>* (y compris l'inversion de la fonction logarithmique).

$$
y_i^{(*)} := \exp\left(\mu^{(\text{Tot})} + \log(y_i) - \widehat{\log y_i}\right),\tag{5}
$$

avec  $\widehat{\log y_i}$  la valeur appropriée du modèle pour log $(y_i)$  et  $\mu^{(\text{Tot})}$  la moyenne, pondérée avec les Robustness Weights, des minutes LEP logarithmiques,

$$
\mu^{(\text{Tot})} = \frac{1}{\sum_{i=1}^{N} w_i} \sum_{i=1}^{N} \log(y_i) w_i.
$$
\n(6)

<sup>5.</sup> L'estimation des moindres carrés pondérés est utilisée pour l'estimation.

### 3 MÉTHODES STATISTIQUES 13

Au chapitre [4.1.1,](#page-14-0) dans le but de comparer les établissements, la correction par établissement est envisagée en plus. Dans le cas de la correction calculée par établissement,  $\mu^{(\text{Tot})}$  est remplacé par les moyennes pondérées par établissement dans la formule ci-dessus.

Cas spécial : Cas et spécialistes des soins avec peu d'interventions Certains cas et spécialistes des soins présentent un nombre très limité d'interventions. Étant donné que cela conduit à des imprécisions, la correction a été au final mise en œuvre de manière cohérente uniquement pour les cas et les spécialistes des soins ayant au moins cinq enregistrements. Concrètement, les numéros d'identification des cas et des spécialistes des soins, qui apparaissent moins de cinq fois dans le cas d'une intervention de soin LEP, ont été réunis sous le numéro commun 0 et utilisés dans le modèle Modell M. Pour le calcul des minutes LEP corrigées *y* (∗)  $j_i^{(*)}$ , la valeur numérique 0 été attribuée aux coefficients estimés  $\pmb{\beta}^{(j)}$ et γ (*k*) de la catégorie 0. Par suite de cet simplification, il y a quatre interventions LEP dont tous les numéros d'identification et de spécialistes des soins se sont vus attribuer la valeur 0

## <span id="page-12-0"></span>3.3 Arrondir des résultats

La dernière étape consiste à arrondir les quantiles en minutes entières. En règle générale, des nombres à virgule flottante résultent de la correction des valeurs temporelles (paragraphe [3.2\)](#page-10-0) et du calcul pondéré des quantiles (paragraphe [3.1\)](#page-9-0), y compris une interpolation des quantiles, si nécessaire. L'arrondi est effectué comme suit :

- 1. Les quantiles en dessous de 50% sont arrondis vers le bas au nombre naturel le plus proche.
- 2. La médiane (quantile 50%) est arrondie au nombre naturel le plus proche $(0.49 \approx 0, 0.5 \approx 1$ etc.).
- 3. Les quantiles au-dessous de 50% sont arrondis vers le haut au nombre naturel le plus proche
- 4. Cas spécial : les nombres en dessous de 1 minute sont toujours arrondis à 1 minute.

La règle a été appliquée de manière cohérente. Un cas à souligner s'est présenté a posteriori, : par exemple, dans le cas de l'intervention « Aider à l'expectoration », l'établissement 10 a fourni une valeur qui est de 5 minutes. Lors de la correction, cette valeur a été corrigée et modifiée à 4.9 minutes. Par conséquent, pour les calculs spécifiques à l'établissement, tous les quantiles se situent à 4.9 minutes. Via la règle d'arrondi ci-dessus, les quantiles inférieurs sont arrondis à 4 minutes et les quantiles supérieurs à 5 minutes.

# <span id="page-12-1"></span>3.4 Résumé

En raison du déséquilibre des données collectées, des données aberrantes et des enregistrements incomplets, deux méthodes sont utilisées pour calculer les caractéristiques de répartition des minutes LEP : La correction des valeurs temporelles au moyen de la régression et la correction des données lors du calcul des quantiles. Pendant la mise en œuvre, les deux types de pondération du chapitre [3.1](#page-9-0)

sont dans un premier temps calculés. Les valeurs temporelles sont ensuite corrigées au moyen de la régression, en ajoutant ou soustrayant des minutes aux valeurs temporelles des données brutes. Enfin, les quantiles (minimum, premier quartile, médiane, troisième quartile, maximum) sont calculés de manière pondérée, selon les Robustness et Quality Weights.

### <span id="page-13-0"></span>3.5 Logiciel

L'analyse des données a été mise en œuvre avec l'environnement logiciel statistique R [\[R Core](#page-18-4) [Team, 2016\]](#page-18-4). 2016]. Pour cela, des packages supplémentaires ont dû être utilisés pour certaines méthodes : Des modèles de régression solides ont été calculés avec la fonction glmrob du package robustbase [\[Rousseeuw et al., 2016\]](#page-18-3). Pour traiter les grandes quantités de données, nous avons, dans la mesure du possible, travaillé avec les packages data.table [\[Dowle et al., 2015\]](#page-18-5) et Matrix [\[Bates](#page-18-6) [and Maechler, 2016\]](#page-18-6). Les quantiles pondérés ont été calculés avec la fonction wtd.quantile du package Hmisc [\[Harrell and Dupont, 2016\]](#page-18-7). Pour illustrer les résultats sous la forme de tableaux, le package xtable [\[Dahl, 2016\]](#page-18-8)a été utilisé.

# <span id="page-13-1"></span>4 Résultats

L'analyse des données se concentre sur la première question, la répartition du coût en temps pour les différentes interventions de soins LEP. Seules les interventions de soins LEP qui ont été incluses dans l'étude, conformément aux critères du chapitr[e2.3,](#page-7-0) ont été prises en compte.

## <span id="page-13-2"></span>4.1 Répartition des valeurs temporelles des interventions de soins LEP

Le tableau [5](#page-13-3) est un exemple des quartiles pondérés (minimum, quantile 25%, médiane, quantile 75% et maximum) de la répartition des minutes LEP corrigées de 10 interventions LEP choisies. De plus, le nombre d'interventions mesurées fait l'objet d'une liste.

<span id="page-13-3"></span>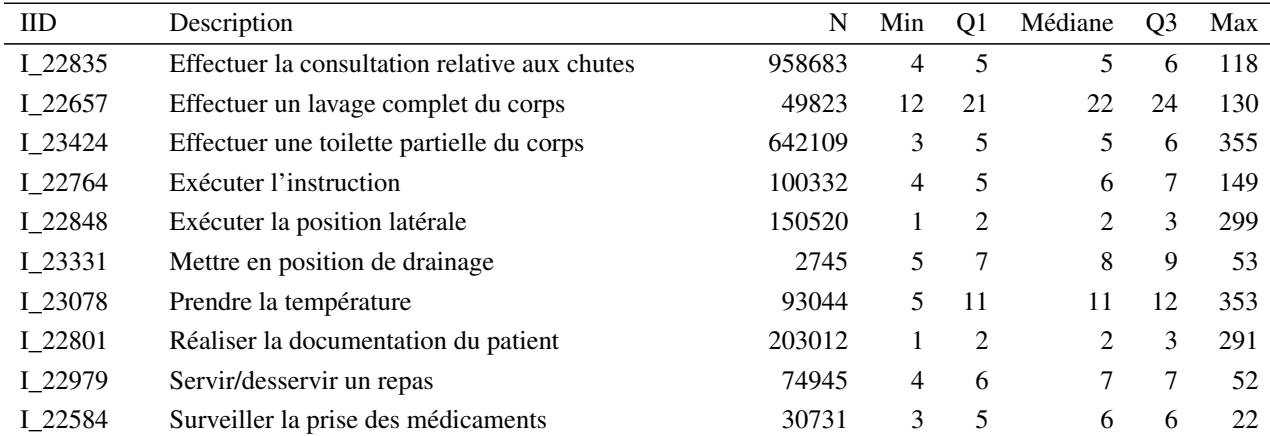

TABLE 5 – Quartiles des minutes LEP corrigées et pondérées après les interventions de soins LEP.

### 4 RÉSULTATS 15

# <span id="page-14-0"></span>4.1.1 Comparaison des valeurs temporelles des interventions de soins LEP entre les établissements

<span id="page-14-1"></span>Comme le montre l'expérience, la durée des interventions de soins varie en fonction des établissements. La suite du présent document montre dans quelle mesure c'est le cas dans les données existantes. Le tableau [6](#page-14-1) est un aperçu par établissement du nombre d'interventions qui sont plus petites, égales ou plus grandes que la médiane concernée. Les valeurs temporelles qui diffèrent de la médiane de 30 secondes ou moins sont considérées comme similaires. Il s'avère que, dans tous les établissements, la majorité des valeurs temporelles diffère de moins de 30 secondes de la médiane concernée.

| Établissement | Moins   | Inchangé  | Plus    |
|---------------|---------|-----------|---------|
| 1             | 55'748  | 1'435'065 | 52'013  |
| 2             | 95'458  | 637'310   | 90'986  |
| 3             | 90'198  | 495'532   | 93'539  |
| 4             | 85'167  | 586'516   | 91'142  |
| 5             | 80'433  | 949'217   | 40'040  |
| 6             | 119'459 | 187'411   | 131'214 |
| 7             | 58'609  | 71'654    | 32'969  |
| 8             | 37'157  | 2'069'369 | 58'992  |
| 9             | 100'003 | 1'482'095 | 99'556  |
| 10            | 9'107   | 169'022   | 8'331   |
| 11            | 15'417  | 58'143    | 20'289  |
| 12            | 29'320  | 386'384   | 49'475  |
| 13            | 22'380  | 1'423'267 | 25'569  |
| 14            | 99'783  | 659'529   | 101'326 |
| 15            | 50'161  | 70'872    | 42'286  |

TABLE 6 – Nombre d'interventions qui en fonction de l'établissement sont plus petites, égales ou plus.

De manière analogue au tableau [5,](#page-13-3) le tableau [7](#page-14-2) est un exemple de quartiles des valeurs temporelles de deux interventions de soins LEP. Ils sont pourtant en plus classés d'après les résultats des différents établissements. Si, dans le tableau [7,](#page-14-2) un établissement n'est pas dans la liste dans le cas d'une intervention LEP, cela signifie que grandes que la médiane.

<span id="page-14-2"></span>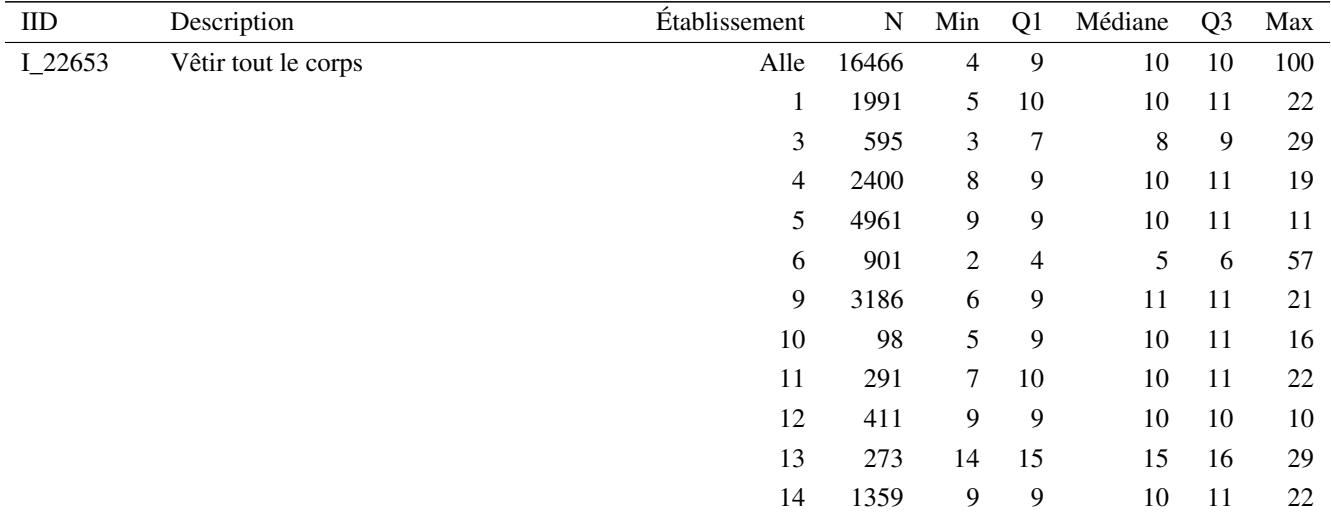

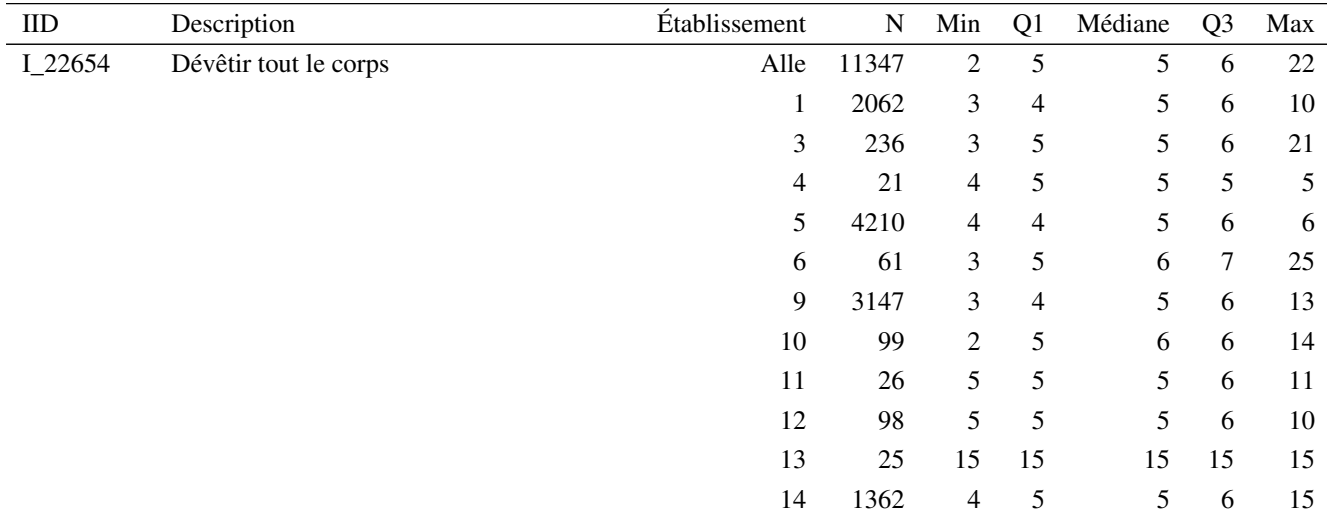

TABLE 7 – Comparaison des quartiles des minutes LEP des établissements après les interventions de soins LEP.

### <span id="page-15-0"></span>4.1.2 Évaluation de la méthode statistique

Pour vérifier la solidité des résultats, les résultats de la méthode introduite au chapitre [3](#page-8-0) sont comparés à deux alternatives. La première procédure alternative choisie consiste à (MA1) utiliser directement les données brutes (sans correction) et à calculer les quantiles de manière non pondérée. L'élargissement de cette procédure consiste à (MA2) pondérer les quantiles avec les poids du chapitre [3.1.](#page-9-0)

<span id="page-15-1"></span>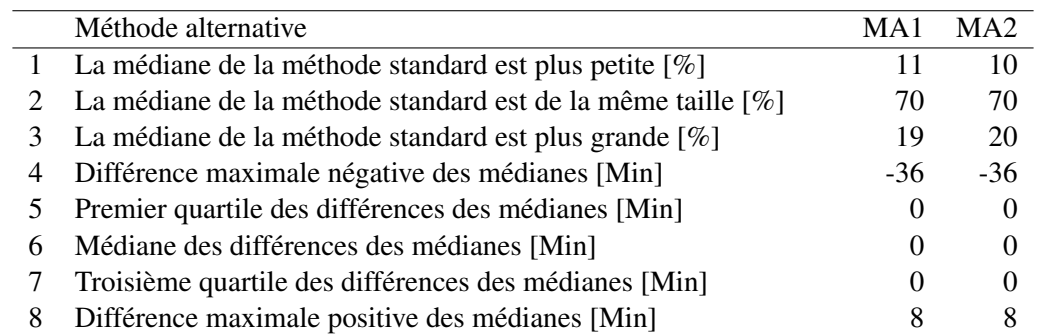

TABLE 8 – : Comparaison des médianes des minutes LEP pondérées, corrigées (méthode standard) avec les médianes non pondérées provenant des données brutes (méthode alternative MA1) et les médianes pondérées provenant des données brutes (méthode alternative MA2) Les lignes 1 'a 3 indiquent les parts des médianes de la méthode standard qui sont plus petites, similaires ou plus grandes que les médianes des méthodes alternatives. Les lignes 4 'a 8 indiquent les quartiles de répartition des différences entre les médianes. Les calculs comprennent les médianes des 485 interventions de soins LEP.

Tabelle [8](#page-15-1) zeigt eine Übersicht des Vergleichs der Mediane. In 70% der Fälle stimmen diese zwischen den Methoden überein und auch die drei mittleren Quartile der Differenzen liegen bei beiden Vergleichen bei 0 Minuten. Im Vergleich sind die Mediane der Standardmethode für etwa 10% der berücksichtigten 485 LEP-Pflegeinterventionen kleiner als die der Alternative, für etwa 20% sind sie

#### 5 DISCUSSION 17

grösser. Maximal unterscheiden sich die Mediane 36 Minuten.

Le tableau [9](#page-16-2) montre les interventions de soins LEP pour lesquelles la différence entre les médianes est supérieure à 5 minutes. Au total 7 interventions de soins sont concernées. Leur nombre pour les calculs est faible la plupart du temps (entre 40 et 928 valeurs temporelles).

<span id="page-16-2"></span>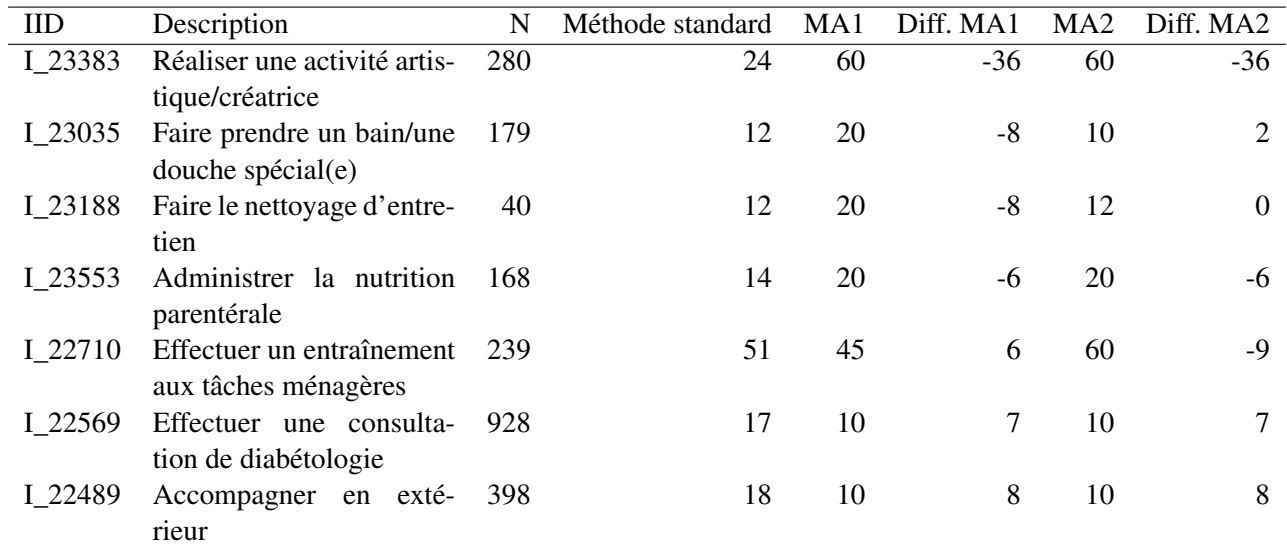

TABLE 9 – Interventions de soins LEP pour lesquelles les médianes diffèrent de plus de 15 minutes en fonction des méthodes..

En résumé, la comparaison montre que les différences entre les méthodes sont faibles. C'est la raison pour laquelle les résultats sont relativement solides. D'autres évaluations de la méthode standard ou de son développement pourraient être prises en compte dans de futurs travaux.

## <span id="page-16-0"></span>4.2 Nombre de valeurs temporelles identifiées

Grâce à l'analyse, la répartition des valeurs temporelles a pu être déterminée pour 457 interventions LEP concernant la version LEP Nursing 3.3.1, soit 85% des 536 interventions de Nursing 3.3.1 au total. Dans les 15 établissements, 79 interventions LEP n'ont jamais pu être réalisées (19 interventions) réalisées ou ont pu être réalisées moins de 30 fois (60 interventions)

# <span id="page-16-1"></span>5 Discussion

Pour identifier les valeurs temporelles par défaut des interventions de soins LEP avec la présente analyse, les données de 15 établissements en Allemagne et en Suisse ont été analysées. Après application des critères d'inclusion, environ 12,5 millions d'interventions avec des valeurs temporelles, réalisées du 1er avril au 30 septembre 2015, ont été prises en compte.

Pour répondre à la première question de cette étude pilote, il existe des répartitions des valeurs temporelles par défaut pour 457 interventions de soins de la version LEP actuelle Nursing 3.3.1 via les quantiles : 1er quartile (25%), médiane (50%) et 3ème quartile (75%). Les minima et maxima de la répartition n'ont pas été pensés pour une autre utilisation, dans la mesure où ils contiennent des valeurs adhérentes, par ex. en raison des erreurs de saisie. Dans la présente étude, ils ont été utilisés uniquement pour illustrer les valeurs extrêmes.

La réponse à la deuxième question est la suivante : appliquant les critères d'inclusion il n'était pas possible d'identifier des valeurs temporelles par défaut pour la totalité des 536 interventions de soins en version Nursing 3.3.1. Des valeurs temporelles par défaut solides manquent encore pour 79 interventions de soins. Il s'agit vraisemblablement d'interventions LEP qui sont utilisées uniquement avec des paramètres de soins spécifiques, qui n'ont pas été couvertes par les 15 établissements participants. Par exemple, les interventions « Effectuer le snoezelen » (I\_22986) ou « Aider pour les devoirs » (I\_23459) n'ont jamais été réalisées ou plutôt aucune donnée à ce sujet n'a été fournie. Ou alors il s'agit de paramètres de soins qui sont rares dans les 15 établissements. Par exemple, les interventions « Effectuer une toilette ou une affusion » (I\_23271) ou « Assister la thérapie par électrochocs » (I\_23340) ont été réalisées moins de 30 fois. Nous pouvons par ailleurs supposer que pour de nouvelles interventions de la version Nursing 3.3.1 telles que « Mesurer le rayonnement radioactif » (I\_23792) ou « Surveiller le drainage » (I\_23760) aucune donnée n'a été fournie, parce que cette version a été utilisée seulement dans l'un des établissements participants. En revanche, l'intervention « Préparer l'inhumation » (I\_23167) a été réalisée 212 fois au total dans 11 établissements. Les interventions « Servir/desservir un repas » (I\_22835; 958'683 fois) et « Réaliser la documentation du patient » (I\_23424; 642'109 fois) sont celles qui ont été mesurées le plus souvent. Les interventions comme « Effectuer la visite avec docteur/l'équipe soignante »  $(I_23170; 309'860$  fois) ou « Faire l'entretien sur le processus de soins/traitement » (I\_23377; 223<sup>7</sup>531 fois) ont été souvent réalisées, et ce, dans tous les établissements.

Les valeurs temporelles communiquées seront systématiquement intégrées à la nouvelle version de LEP Nursing (Version 3.4) pendant la gestion des versions. Les résultats pourront ensuite être utilisés dans les conversions de logiciels de LEP en tant que valeurs temporelles par défaut. Pour l'application, il faut tenir compte du système de règles des valeurs temporelles par défaut [\[Baumberger et al., 2016,](#page-18-1) Pages 32–33, 105, 119 und 160].

Sur demande, une liste des valeurs temporelles par défaut communiquées à chaque fois avec les versions LEP Nursing correspondantes (3.1.0, 3.2.0 et 3.3.1) est distribuée aux établissements de santé et aux sociétés de logiciels qui utilisent déjà les valeurs temporelles communiquées avant la mise en œuvre dans la gestion des versions LEP régulières et souhaite les intégrer dans leurs applications LEP.

Recommandations Les valeurs temporelles par défaut communiquées pour les interventions LEP devraient être contrôlées au moins tous les trois ans, dans le cadre de la gestion des versions LEP. Les valeurs temporelles par défaut actuellement manquantes devront être enregistrées provisoirement par les établissements eux-mêmes. À l'aide des résultats provenant d'études complémentaires, les valeurs temporelles par défaut manquantes devraient être remplacées dès que possible ou plutôt les raisons de ce manque devraient être communiquées.

# Références

- <span id="page-18-6"></span>D. Bates and M. Maechler. *Matrix : Sparse and Dense Matrix Classes and Methods*, 2016. URL <https://CRAN.R-project.org/package=Matrix>. R package version 1.2-6.
- <span id="page-18-1"></span>D. Baumberger, S. Hieber, S. Raeburn, M. Studer, R. Bürgin, R. Ranegger, Y. Caluori, and P. W. R. Jenzer Bücher. *LEP - Aufbau und Anwendung*. LEP AG, St. Gallen, Schweiz, 2016. URL [http:](http://www.lep.ch) [//www.lep.ch](http://www.lep.ch).
- <span id="page-18-2"></span>N. Burns, S. K. Grove, and J. Gray. *Understanding nursing research : Building an evidence-based practice*. Elsevier, 6 edition, 2014. ISBN 9781455770601.
- <span id="page-18-8"></span>D. B. Dahl. *xtable : Export Tables to LaTeX or HTML*, 2016. URL [https://CRAN.R-project.](https://CRAN.R-project.org/package=xtable) [org/package=xtable](https://CRAN.R-project.org/package=xtable). R package version 1.8-2.
- <span id="page-18-5"></span>M. Dowle, A. Srinivasan, T. Short, S. L. with contributions from R Saporta, and E. Antonyan. *data.table : Extension of Data.frame*, 2015. URL [https://CRAN.R-project.org/](https://CRAN.R-project.org/package=data.table) [package=data.table](https://CRAN.R-project.org/package=data.table). R package version 1.9.6.
- <span id="page-18-7"></span>F. Harrell and C. Dupont. *Hmisc : Harrell Miscellaneous*, 2016. URL [https://CRAN.](https://CRAN.R-project.org/package=Hmisc) [R-project.org/package=Hmisc](https://CRAN.R-project.org/package=Hmisc). R package version 3.17-4.
- <span id="page-18-4"></span>R Core Team. *R : A Language and Environment for Statistical Computing*. R Foundation for Statistical Computing, Vienna, Austria, 2016. URL <https://www.R-project.org/>.
- <span id="page-18-3"></span>P. Rousseeuw, C. Croux, V. Todorov, A. Ruckstuhl, M. Salibian-Barrera, T. Verbeke, M. Koller, and M. Maechler. *robustbase : Basic Robust Statistics*, 2016. URL [http://CRAN.R-project.](http://CRAN.R-project.org/package=robustbase) [org/package=robustbase](http://CRAN.R-project.org/package=robustbase). R package version 0.92-6.
- <span id="page-18-0"></span>WHO-FIC Family Development Committee. *ICHI alpha. International Classification of Health Interventions*. WHO - World Health Organization, Brasilia, Brasilien, 2012.